$\overline{V}$ http://130.149.60.45/~farbmetrik/SS27/SS27L0NA.TXT /.PS; comience salida M -6 -8 N: ninguna 3D-linealización (OL) en archivo (F) o PS-startup (S), página 1/1

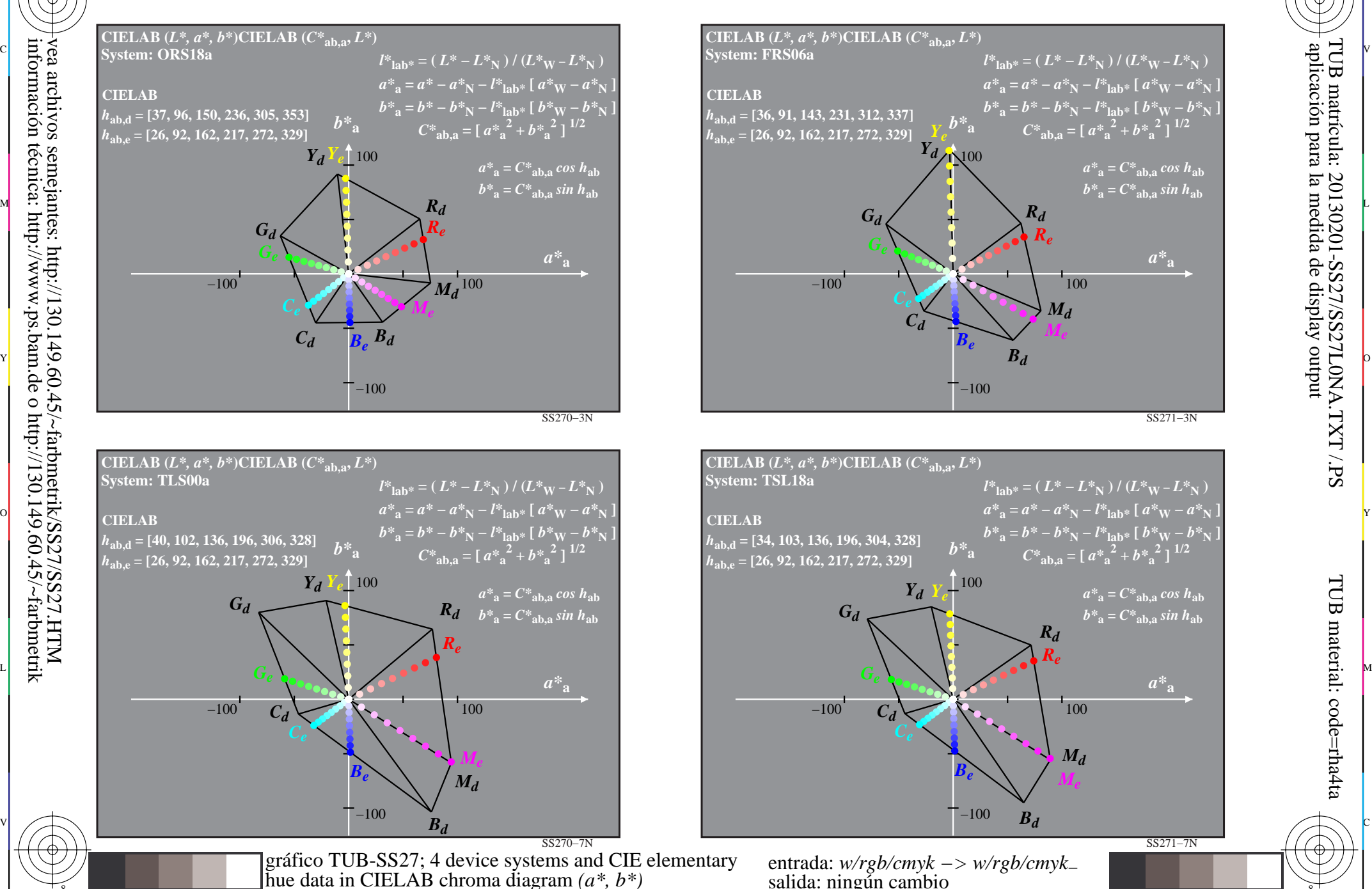

C

-8

-8

información técnica: http://www.ps.bam.de o http://130.149.60.45/~farbmetrik

M

Y

 $\overline{O}$ 

-6 -8

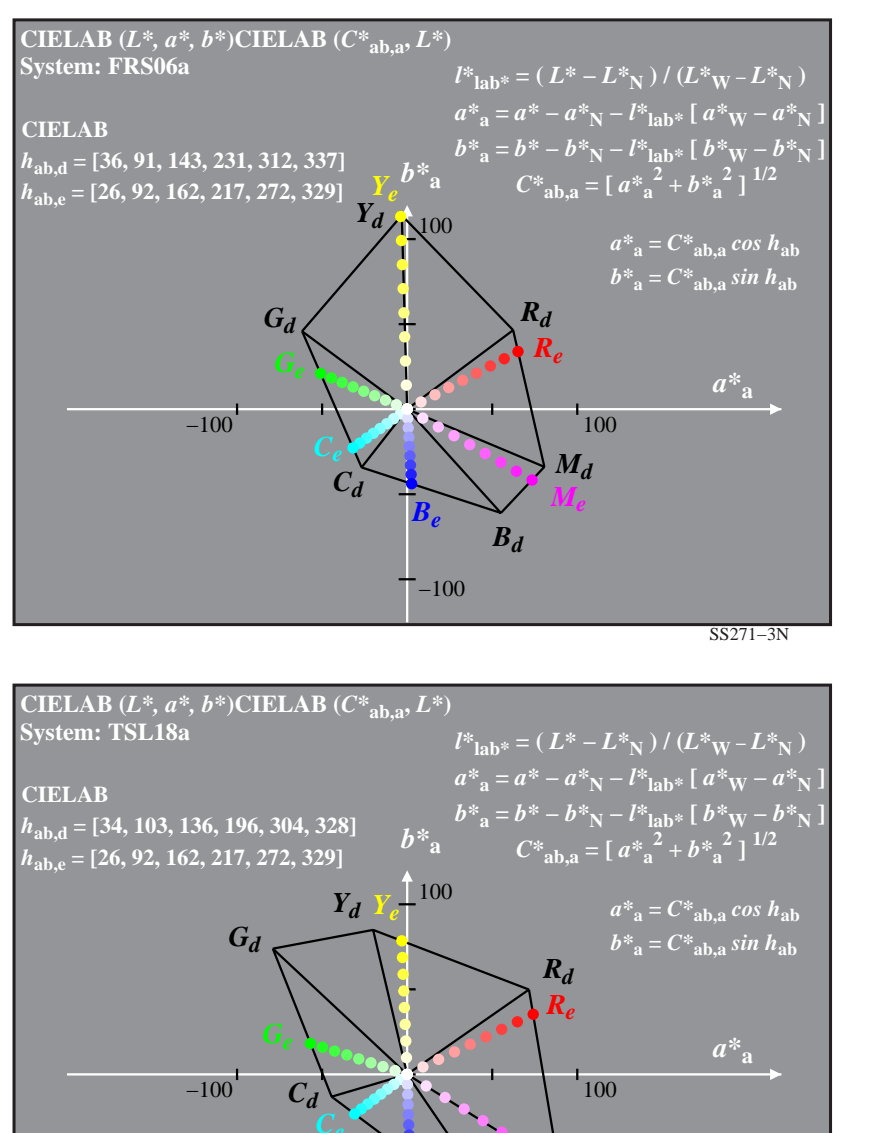

−100

L

entrada: *w/rgb/cmyk −> w/rgb/cmyk*<sup>−</sup> salida: ningún cambio

 $B_d$ 

 $B_e$  *M<sub>e</sub>* 

*Md*

V

C

-6

aplicación para la medida de display output

TUB matrícula: 20130201-SS27/SS27L0NA.TXT /.PS

TUB material: code=rha4ta

-6

SS271−7N